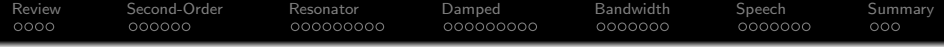

# Lecture 15: Second-Order IIR Filters

Mark Hasegawa-Johnson

## ECE 401: Signal and Image Analysis, Fall 2020

K ロ ▶ K @ ▶ K 할 > K 할 > 1 할 > 1 이익어

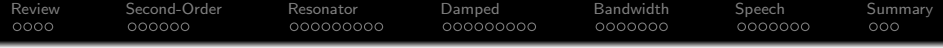

K ロ ▶ K @ ▶ K 할 > K 할 > 1 할 > 1 이익어

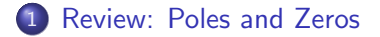

- [Impulse Response of a Second-Order Filter](#page-7-0)
- [Example: Ideal Resonator](#page-14-0)
- [Example: Damped Resonator](#page-24-0)
- [Bandwidth](#page-34-0)
- [Example: Speech](#page-42-0)

# [Summary](#page-50-0)

<span id="page-2-0"></span>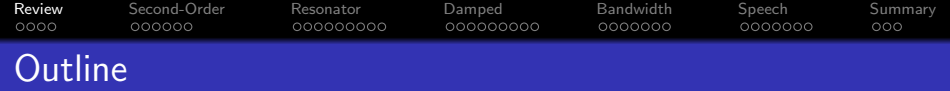

K ロ ▶ K @ ▶ K 할 > K 할 > 1 할 > 1 이익어

- [Review: Poles and Zeros](#page-2-0)
- [Impulse Response of a Second-Order Filter](#page-7-0)
- [Example: Ideal Resonator](#page-14-0)
- [Example: Damped Resonator](#page-24-0)
- [Bandwidth](#page-34-0)
- [Example: Speech](#page-42-0)
- [Summary](#page-50-0)

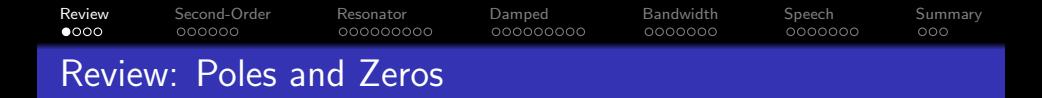

A first-order autoregressive filter,

$$
y[n] = x[n] + bx[n-1] + ay[n-1],
$$

has the impulse response and transfer function

$$
h[n] = a^n u[n] + b a^{n-1} u[n-1] \leftrightarrow H(z) = \frac{1 + bz^{-1}}{1 - az^{-1}},
$$

where a is called the **pole** of the filter, and  $-b$  is called its **zero**.

**KOD KARD KED KED E YORA** 

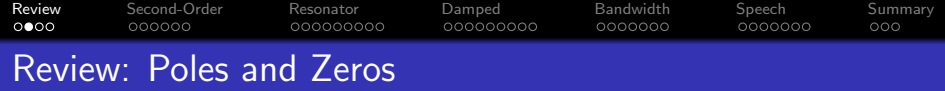

Suppose  $H(z) = \frac{1 + bz^{-1}}{1 - az^{-1}}$ . Now let's evaluate  $|H(\omega)|$ , by evaluating  $|H(z)|$  at  $z=e^{j\omega}$ :  $|H(\omega)| = \frac{|e^{j\omega} + b|}{|e^{j\omega} - e|}$  $|e^{j\omega}-a|$ 

What it means  $|H(\omega)|$  is the ratio of two vector lengths:

When the vector length  $|e^{j\omega}+b|$  is small, then  $|H(\omega)|$  is small.

4 0 > 4 4 + 4 3 + 4 3 + 5 + 9 4 0 +

When  $|e^{j\omega}-a|$  is small, then  $|H(\omega)|$  is <code>LARGE</code>.

**[Review](#page-2-0)** [Second-Order](#page-7-0) [Resonator](#page-14-0) [Damped](#page-24-0) [Bandwidth](#page-34-0) [Speech](#page-42-0) [Summary](#page-50-0)  $0000$ 000000000 0000000 0000000 Review: Parallel Combination

Parallel combination of two systems looks like this:

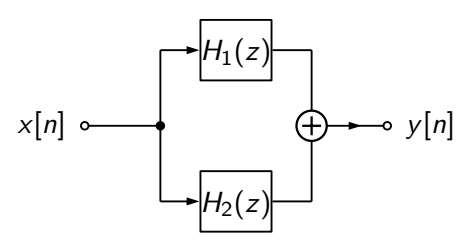

Suppose that we know each of the systems separately:

$$
H_1(z) = \frac{1}{1 - p_1 z^{-1}}, \qquad H_2(z) = \frac{1}{1 - p_2 z^{-1}}
$$

Then, to get  $H(z)$ , we just have to add:

$$
H(z) = \frac{1}{1 - p_1 z^{-1}} + \frac{1}{1 - p_2 z^{-1}}
$$

 $\mathbf{A} \equiv \mathbf{A} + \mathbf{A} + \math$ 

 $2990$ 

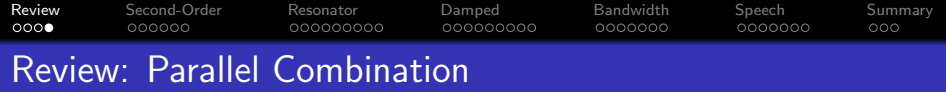

Parallel combination of two systems looks like this:

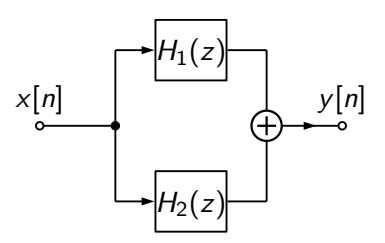

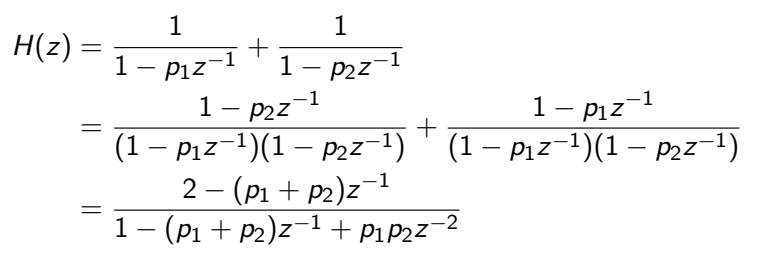

**KORK ERKER ADE YOUR** 

<span id="page-7-0"></span>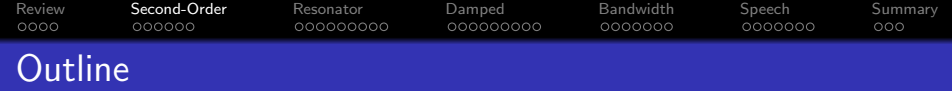

K ロ ▶ K @ ▶ K 할 ▶ K 할 ▶ 이 할 → 9 Q @

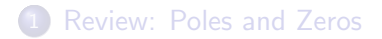

## [Impulse Response of a Second-Order Filter](#page-7-0)

- [Example: Ideal Resonator](#page-14-0)
- [Example: Damped Resonator](#page-24-0)
- [Bandwidth](#page-34-0)
- [Example: Speech](#page-42-0)
- [Summary](#page-50-0)

#### [Review](#page-2-0) [Second-Order](#page-7-0) [Resonator](#page-14-0) [Damped](#page-24-0) [Bandwidth](#page-34-0) [Speech](#page-42-0) [Summary](#page-50-0)  $0000$ 000000000 0000000 0000000 A General Second-Order All-Pole Filter

Let's construct a general second-order all-pole filter (leaving out the zeros; they're easy to add later).

$$
H(z)=\frac{1}{(1-\rho_1 z^{-1})(1-\rho_1^* z^{-1})}=\frac{1}{1-(\rho_1+\rho_1^*)z^{-1}+\rho_1\rho_1^* z^{-2}}
$$

The difference equation that implements this filter is

$$
Y(z) = X(z) + (p_1 + p_1^*)z^{-1}Y(z) - p_1p_1^*z^{-2}Y(z)
$$

Which converts to

$$
y[n] = x[n] + 2\Re(p_1)y[n-1] - |p_1|^2y[n-2]
$$

**KORK STRAIN A BAR SHOP** 

### [Review](#page-2-0) [Second-Order](#page-7-0) [Resonator](#page-14-0) [Damped](#page-24-0) [Bandwidth](#page-34-0) [Speech](#page-42-0) [Summary](#page-50-0) 000000000  $0000000$ Partial Fraction Expansion

In order to find the impulse response, we do a partial fraction expansion:

$$
H(z)=\frac{1}{(1-\rho_1 z^{-1})(1-\rho_1^* z^{-1})}=\frac{C_1}{1-\rho_1 z^{-1}}+\frac{C_1^*}{1-\rho_1^* z^{-1}}
$$

When we normalize the right-hand side of the equation above, we get the following in the numerator:

$$
1+0\times z^{-1}= \mathcal{C}_1(1-\rho_1^*z^{-1})+\mathcal{C}_1^*(1-\rho_1z^{-1})
$$

and therefore

$$
C_1=\frac{p_1}{p_1-p_1^*}
$$

**KOD KARD KED KED E YORA** 

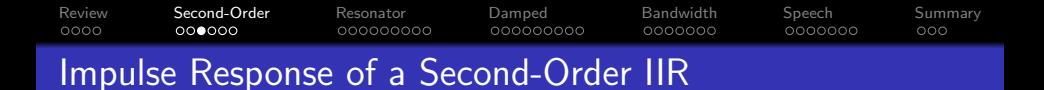

. . . and so we just inverse transform.

$$
h[n] = C_1 p_1^n u[n] + C_1^* (p_1^*)^n u[n]
$$

 $x[m] = \delta[m]$  $\mathbf{1}$  $\mathbf 0$  $h[49 - m]$  $\mathbf 1$  $\overline{0}$  $-1$  $y[m] = h[m] * x[m]$  $\overline{1}$  $\overline{0}$  $^{-1}$  $-10$  $\dot{o}$  $10$  $20$  $30$  $40$  $50$  $\mathsf{m}$ 

k ≣ ⊁

 $\eta$ an ÷.

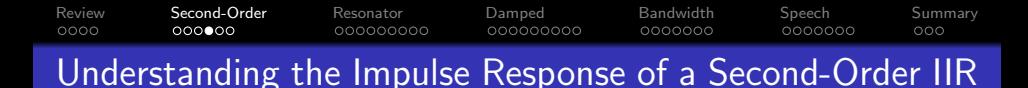

In order to **understand** the impulse response, maybe we should invent some more variables. Let's say that

$$
p_1 = e^{-\sigma_1 + j\omega_1}, \quad p_1^* = e^{-\sigma_1 - j\omega_1}
$$

where  $\sigma_1$  is the half-bandwidth of the pole, and  $\omega_1$  is its center frequency. The partial fraction expansion gave us the constant

$$
C_1 = \frac{p_1}{p_1 - p_1^*} = \frac{p_1}{e^{-\sigma_1} (e^{j\omega_1} - e^{-j\omega_1})} = \frac{e^{j\omega_1}}{2j \sin(\omega_1)}
$$

whose complex conjugate is

$$
\mathcal{C}_1^*=-\frac{e^{-j\omega_1}}{2j\sin(\omega_1)}
$$

**KORK STRAIN A BAR SHOP** 

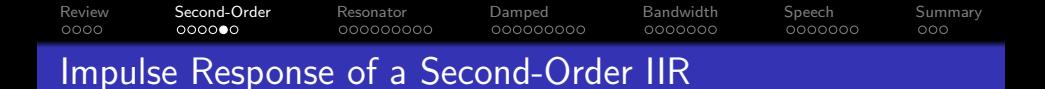

Plugging in to the impulse response, we get

$$
h[n] = \frac{1}{2j\sin(\omega_1)} \left( e^{j\omega_1} e^{(-\sigma_1 + j\omega_1)n} - e^{-j\omega_1} e^{(-\sigma_1 - j\omega_1)n} \right) u[n]
$$
  
= 
$$
\frac{1}{2j\sin(\omega_1)} e^{-\sigma_1 n} \left( e^{j\omega_1(n+1)} - e^{-j\omega_1(n+1)} \right) u[n]
$$
  
= 
$$
\frac{1}{\sin(\omega_1)} e^{-\sigma_1 n} \sin(\omega_1(n+1)) u[n]
$$

K ロ > K @ > K 할 > K 할 > 1 할 : ⊙ Q Q^

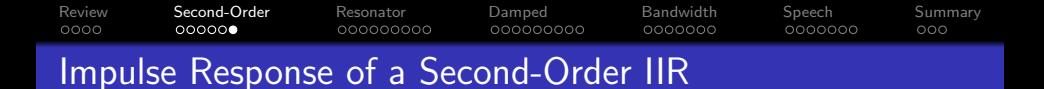

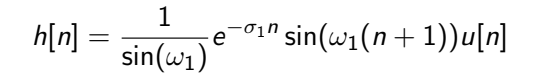

 $x[m] = \delta[m]$  $\overline{0}$  $h[49 - m]$  $\mathbf 1$  $\overline{0}$  $-1$  $y[m] = h[m] * x[m]$  $\mathbf{1}$  $\overline{0}$  $^{-1}$  $-10$  $\dot{o}$  $10$  $20$  $30$  $40$  $50$  $\mathsf{m}$ 

4 로 시

 $\equiv$  990

<span id="page-14-0"></span>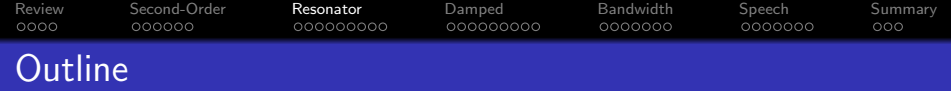

K ロ ▶ K @ ▶ K 할 > K 할 > 1 할 > 1 이익어

- [Review: Poles and Zeros](#page-2-0)
- [Impulse Response of a Second-Order Filter](#page-7-0)
- [Example: Ideal Resonator](#page-14-0)
- [Example: Damped Resonator](#page-24-0)
- [Bandwidth](#page-34-0)
- [Example: Speech](#page-42-0)
- [Summary](#page-50-0)

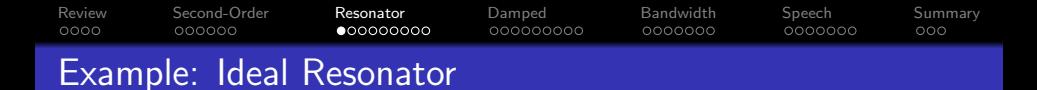

As the first example, let's suppose we put  $p_1$  right on the unit circle,  $p_1=e^{j\omega_1}$ .

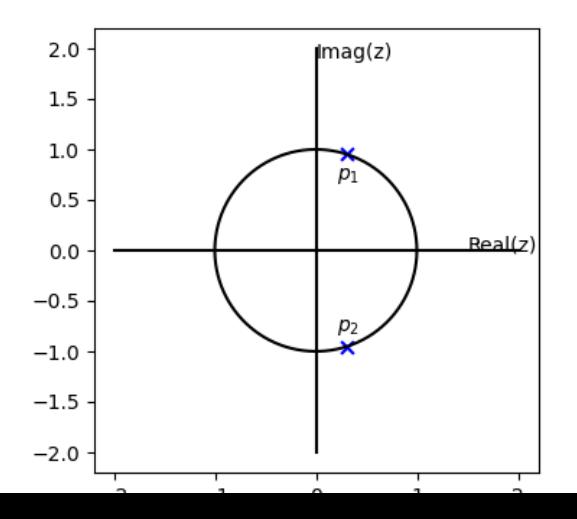

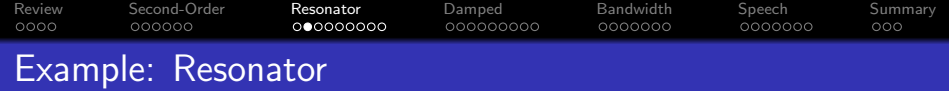

The system function for this filter is

$$
H(z) = \frac{Y(z)}{X(z)} = \frac{1}{1 - 2\cos(\omega_1)z^{-1} + z^{-2}}
$$

Solving for  $y[n]$ , we get the difference equation:

$$
y[n] = x[n] + 2\cos(\omega_1)y[n-1] - y[n-2]
$$

K ロ X K (P) X (E) X (E) X (E) X (P) Q (P)

### [Review](#page-2-0) [Second-Order](#page-7-0) [Resonator](#page-14-0) [Damped](#page-24-0) [Bandwidth](#page-34-0) [Speech](#page-42-0) [Summary](#page-50-0) 0000000 Example: Ideal Resonator

Just to make it concrete, let's choose  $\omega_1 = \frac{\pi}{4}$  $\frac{\pi}{4}$ , so the difference equation is

$$
y[n] = x[n] + \sqrt{2}y[n-1] - y[n-2]
$$

If we plug  $x[n] = \delta[n]$  into this equation, we get

$$
y[0] = 1
$$
  
\n
$$
y[1] = \sqrt{2}
$$
  
\n
$$
y[2] = 2 - 1 = 1
$$
  
\n
$$
y[3] = \sqrt{2} - \sqrt{2} = 0
$$
  
\n
$$
y[4] = -1
$$
  
\n
$$
y[5] = -\sqrt{2}
$$

**KORK ERKER ADE YOUR** 

. . .

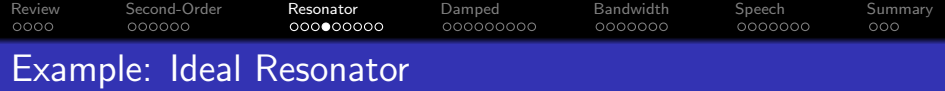

Putting  $p_1=e^{j\omega_1}$  into the general form, we find that the impulse response of this filter is

$$
h[n] = \frac{1}{\sin(\omega_1)} \sin(\omega_1(n+1))u[n]
$$

This is called an "ideal resonator" because it keeps ringing forever.

K ロ ▶ K @ ▶ K 할 ▶ K 할 ▶ | 할 | © 9 Q @

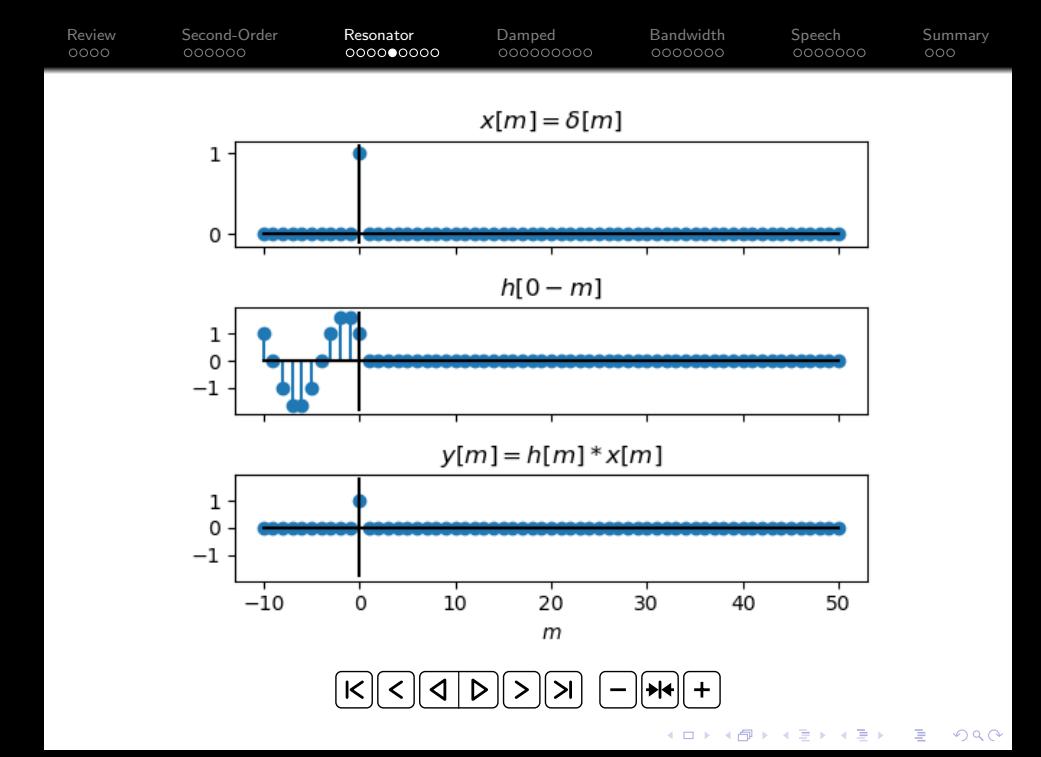

### [Review](#page-2-0) [Second-Order](#page-7-0) [Resonator](#page-14-0) [Damped](#page-24-0) [Bandwidth](#page-34-0) [Speech](#page-42-0) [Summary](#page-50-0) 0000000 An Ideal Resonator is Unstable

A resonator is unstable. The easiest way to see what this means is by looking at its frequency response:

$$
H(\omega)=H(z)|_{z=e^{j\omega}}=\frac{1}{(1-e^{j(\omega_1-\omega)})(1-e^{j(-\omega_1-\omega)})}
$$

$$
H(\omega_1)=\frac{1}{(1-1)(1-e^{-2j\omega_1})}=\infty
$$

So if  $x[n] = \cos(\omega_1 n)$ , then  $y[n]$  is

$$
y[n] = |H(\omega_1)| \cos (\omega_1 n + \angle H(\omega_1)) = \infty
$$

**KORK ERKER ADE YOUR** 

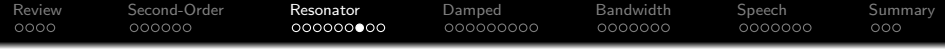

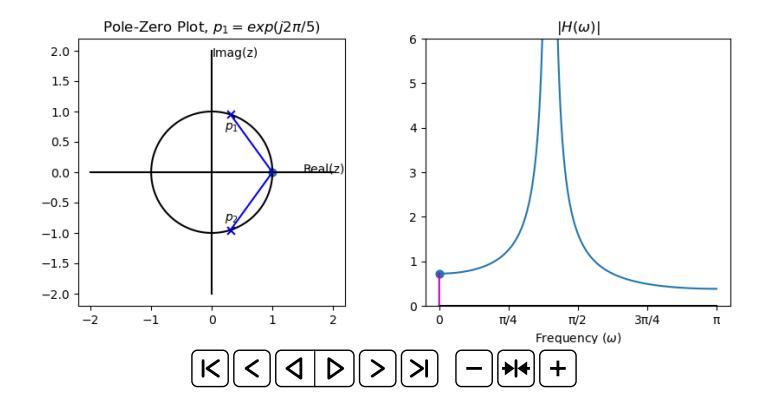

イロト イ部 トイ君 トイ君 トッ 君の

 $2990$ 

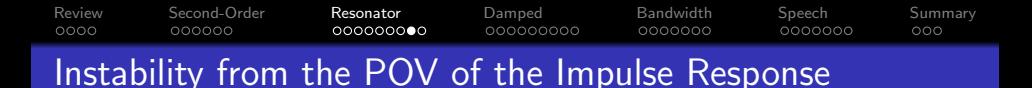

From the point of view of the impulse response, you can think of instability like this:

$$
y[n] = \sum_{m} x[m]h[n-m]
$$

Suppose  $x[m] = \cos(\omega_1 m)u[m]$ . Then

$$
y[n] = x[0]h[n] + x[1]h[n-1] + x[2]h[n-2] + \dots
$$

We keep adding extra copies of  $h[n-m]$ , for each m, forever. Since  $h[n]$  never dies away, the result is that we keep building up  $y[n]$  toward infinity.

**KORK ERKER ADE YOUR** 

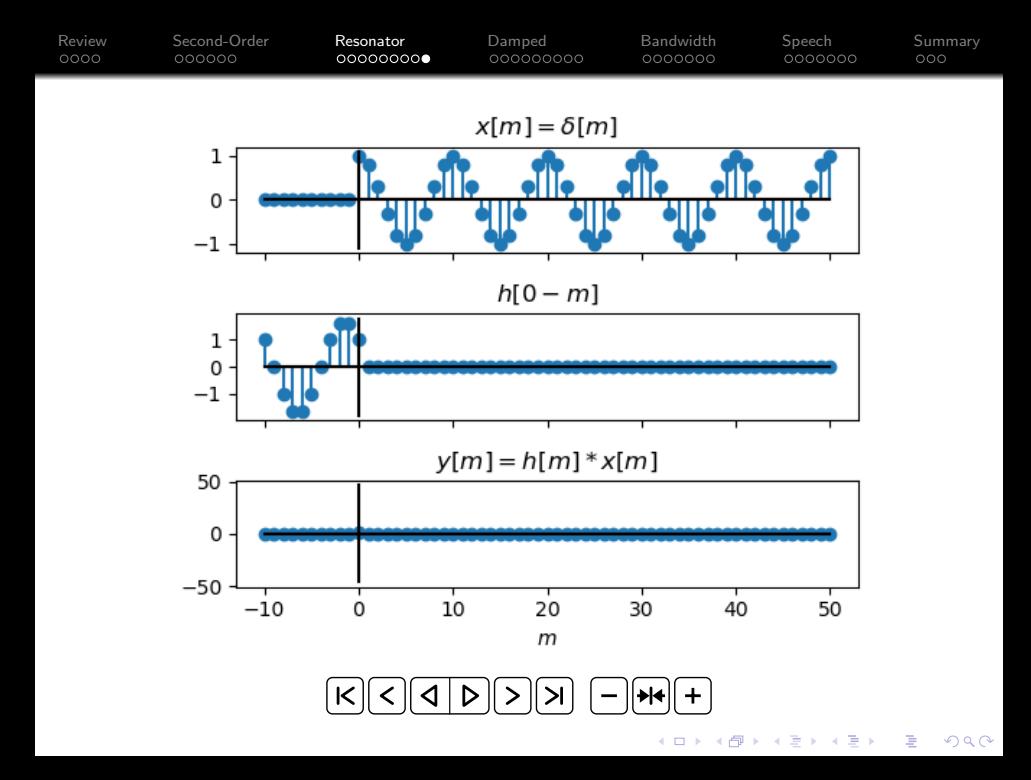

<span id="page-24-0"></span>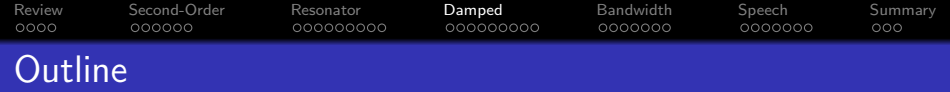

K ロ ▶ K @ ▶ K 할 ▶ K 할 ▶ 이 할 → 9 Q @

- [Review: Poles and Zeros](#page-2-0)
- [Impulse Response of a Second-Order Filter](#page-7-0)
- [Example: Ideal Resonator](#page-14-0)
- [Example: Damped Resonator](#page-24-0)
- [Bandwidth](#page-34-0)
- [Example: Speech](#page-42-0)
- [Summary](#page-50-0)

# [Review](#page-2-0) [Second-Order](#page-7-0) [Resonator](#page-14-0) [Damped](#page-24-0) [Bandwidth](#page-34-0) [Speech](#page-42-0) [Summary](#page-50-0) Example: Stable Resonator

Now, let's suppose we put  $p_1$  inside the unit circle,  $p_1 = e^{-\sigma_1+j\omega_1}$ .

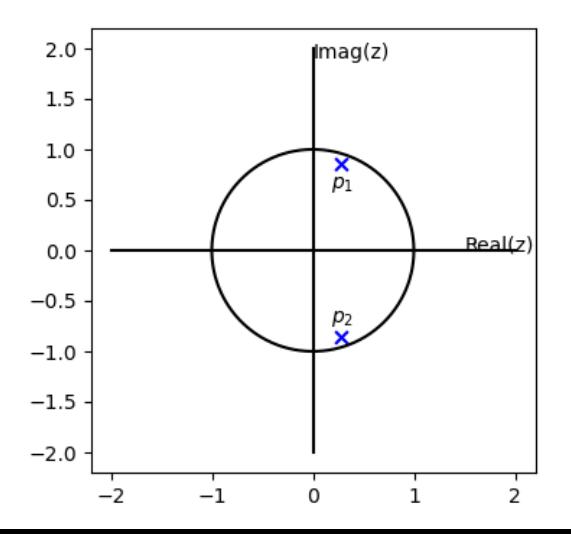

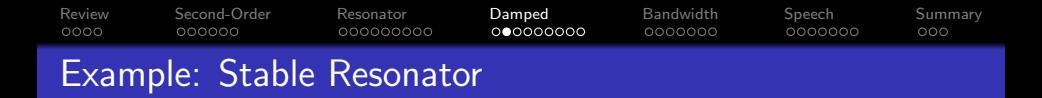

The system function for this filter is

$$
H(z) = \frac{Y(z)}{X(z)} = \frac{1}{1 - 2e^{-\sigma_1} \cos(\omega_1) z^{-1} + e^{-2\sigma_1} z^{-2}}
$$

Solving for  $y[n]$ , we get the difference equation:

$$
y[n] = x[n] + 2e^{-\sigma_1}\cos(\omega_1)y[n-1] - e^{-2\sigma_1}y[n-2]
$$

**KORK STRATER STRAKER** 

#### [Review](#page-2-0) [Second-Order](#page-7-0) [Resonator](#page-14-0) [Damped](#page-24-0) [Bandwidth](#page-34-0) [Speech](#page-42-0) [Summary](#page-50-0) 000000 000000000 0000000 Example: Stable Resonator

Just to make it concrete, let's choose  $\omega_1 = \frac{\pi}{4}$  $\frac{\pi}{4}$ , and  $e^{-\sigma_1}=0.9$ , so the difference equation is

$$
y[n] = x[n] + 0.9\sqrt{2}y[n-1] - 0.81y[n-2]
$$

If we plug  $x[n] = \delta[n]$  into this equation, we get

$$
y[0] = 1
$$
  
\n
$$
y[1] = 0.9\sqrt{2}
$$
  
\n
$$
y[2] = (0.9\sqrt{2})^2 - 0.81 = 0.81
$$
  
\n
$$
y[3] = (0.9\sqrt{2})(0.81) - (0.81)(0.9\sqrt{2}) = 0
$$
  
\n
$$
y[4] = -(0.81)^2
$$
  
\n
$$
y[5] = -(0.9\sqrt{2})(0.81)^2
$$
  
\n
$$
\vdots
$$

**KORK ERKER ADE YOUR** 

#### [Review](#page-2-0) [Second-Order](#page-7-0) [Resonator](#page-14-0) [Damped](#page-24-0) [Bandwidth](#page-34-0) [Speech](#page-42-0) [Summary](#page-50-0)  $0000$  $000000$ 000000000 0000000 0000000 Example: Stable Resonator

Putting  $p_1 = e^{-\sigma_1 + j\omega_1}$  into the general form, we find that the impulse response of this filter is

$$
h[n] = \frac{1}{\sin(\omega_1)} e^{-\sigma_1 n} \sin(\omega_1(n+1)) u[n]
$$

**KORK STRATER STRAKER** 

This is called a "stable resonator" or a "stable sinusoid" or a "damped resonator" or a "damped sinusoid." It rings at the frequency  $\omega_1$ , but it gradually decays away.

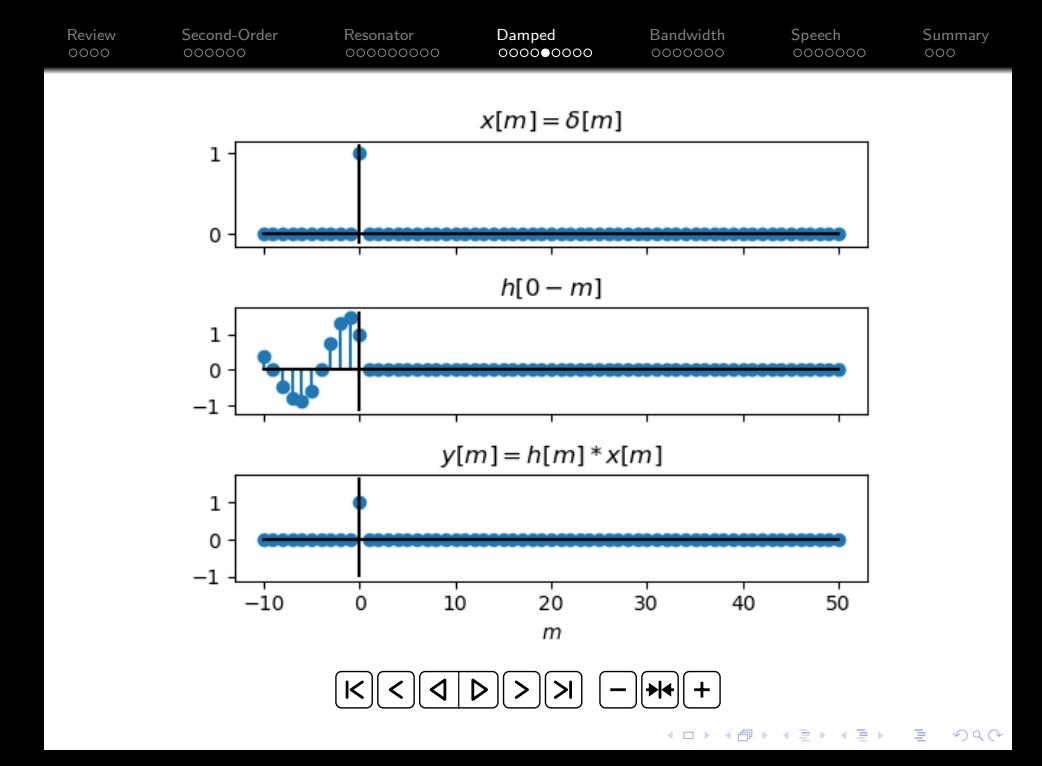

# [Review](#page-2-0) [Second-Order](#page-7-0) [Resonator](#page-14-0) [Damped](#page-24-0) [Bandwidth](#page-34-0) [Speech](#page-42-0) [Summary](#page-50-0) A Damped Resonator is Stable

A damped resonator is stable: any finite input will generate a finite output.

$$
H(\omega) = H(z)|_{z=e^{j\omega}} = \frac{1}{(1 - e^{-\sigma_1 + j(\omega_1 - \omega)})(1 - e^{-\sigma_1 + j(-\omega_1 - \omega)})}
$$

$$
H(\omega_1) = \frac{1}{(1 - e^{-\sigma_1})(1 - e^{-\sigma_1 - 2j\omega_1})} \approx \frac{1}{1 - e^{-\sigma_1}} \approx \frac{1}{\sigma_1}
$$

So if  $x[n] = \cos(\omega_1 n)$ , then  $y[n]$  is

$$
y[n] = |H(\omega_1)| \cos (\omega_1 n + \angle H(\omega_1))
$$

$$
\approx \frac{1}{\sigma_1} \cos (\omega_1 n + \angle H(\omega_1))
$$

**KOD KARD KED KED E YORA** 

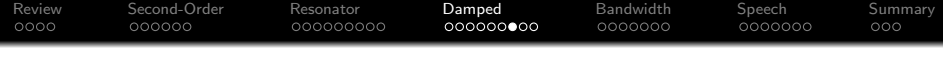

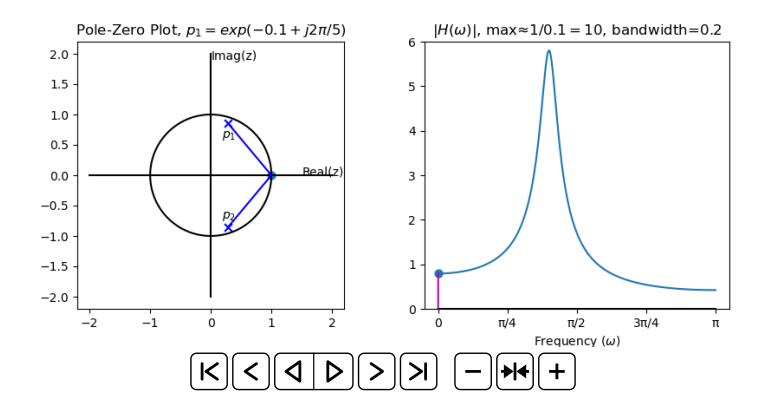

イロト イ部 トイ君 トイ君 トッ 君の  $2990$ 

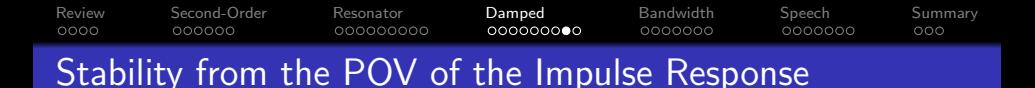

From the point of view of the impulse response, you can think of stability like this:

$$
y[n] = \sum_{m} x[m]h[n-m]
$$

Suppose  $x[m] = cos(\omega_1 m)u[m]$ . Then

$$
y[n] = x[0]h[n] + x[1]h[n-1] + x[2]h[n-2] + \dots
$$

We keep adding extra copies of  $h[n-m]$ , for each m, forever. However, since each  $h[n-m]$  dies away, and since they are being added with a time delay between them, the result never builds all the way to infinity.

**KORK ERKER ADE YOUR** 

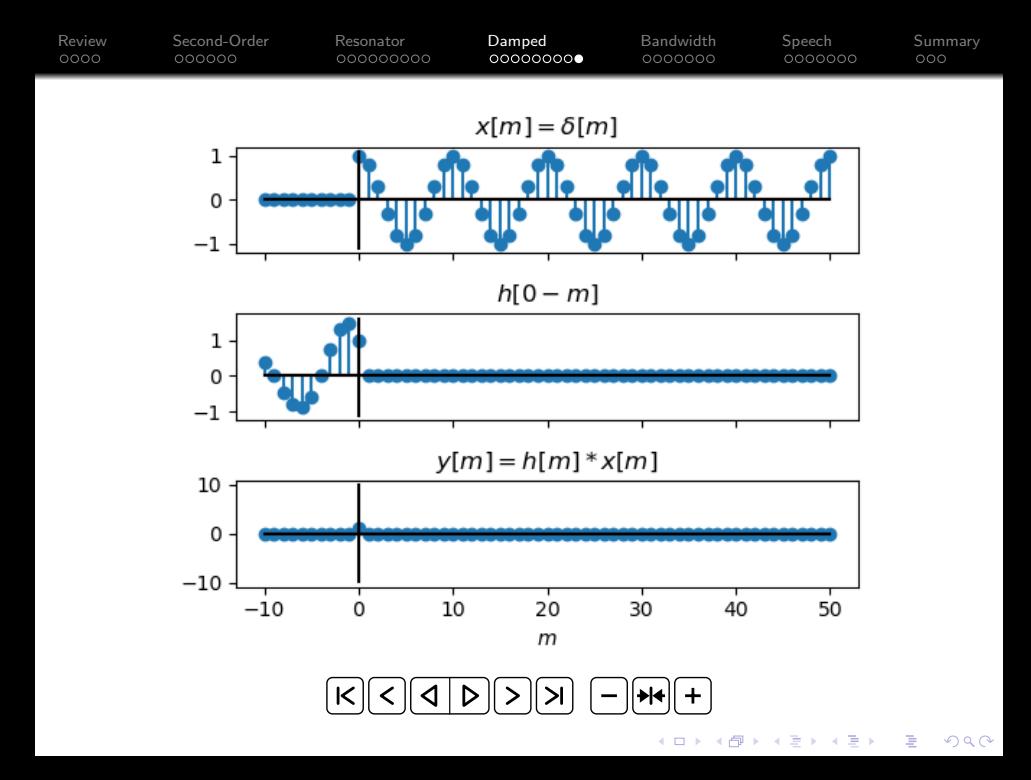

<span id="page-34-0"></span>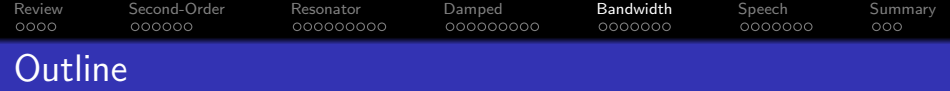

K ロ ▶ K @ ▶ K 할 > K 할 > 1 할 > 1 이익어

- [Review: Poles and Zeros](#page-2-0)
- [Impulse Response of a Second-Order Filter](#page-7-0)
- [Example: Ideal Resonator](#page-14-0)
- [Example: Damped Resonator](#page-24-0)
- [Bandwidth](#page-34-0)
- [Example: Speech](#page-42-0)
- [Summary](#page-50-0)

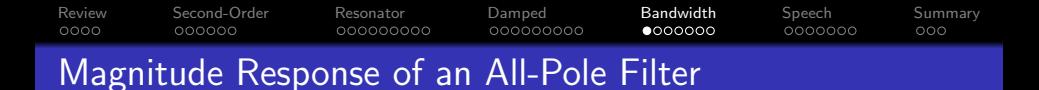

Until now, I have often used this trick, but have never really discussed it with you:

$$
|H(z)| = \frac{1}{|1 - p_1 z^{-1}| \times |1 - p_2 z^{-1}|}
$$
  
= 
$$
\frac{|z|^2}{|z - p_1| \times |z - p_2|}
$$
  
= 
$$
\frac{1}{|e^{j\omega} - p_1| \times |e^{j\omega} - p_2|}
$$

That's why the magnitude response is just one over the product of the two vector lengths.

**KOD KARD KED KED E YORA** 

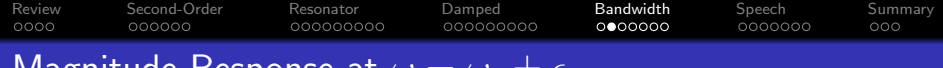

# Magnitude Response at  $\omega = \omega_1 \pm \epsilon$

Now let's suppose  $p_1 = e^{-\sigma_1 + j\omega_1}$ , and  $p_2 = p_1^* = e^{-\sigma_1 - j\omega_1}$ . Consider what happens when  $\omega = \omega_1 \pm \epsilon$  for small values of  $\epsilon$ .

- There are two poles, one at  $\omega_1$ , one at  $-\omega_1$ .
- $\bullet$  The pole at  $-\omega_1$  is very far away from  $\omega \approx +\omega_1$ . In fact, over the whole range  $\omega = \omega_1 \pm \epsilon$ , this distance remains approximately constant:

$$
|e^{j\omega} - p_1^*| = |e^{j(\omega_1 \pm \epsilon)} - e^{-\sigma_1 - j\omega_1}|
$$
  
\n
$$
\approx |e^{j\omega_1} - e^{-j\omega_1}|
$$
  
\n
$$
= 2|\sin(\omega_1)|
$$

**KORK STRAIN A BAR SHOP** 

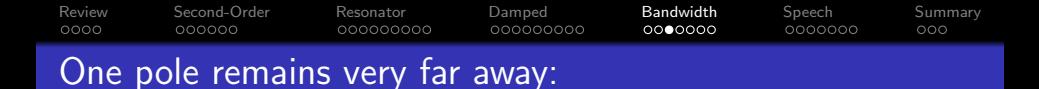

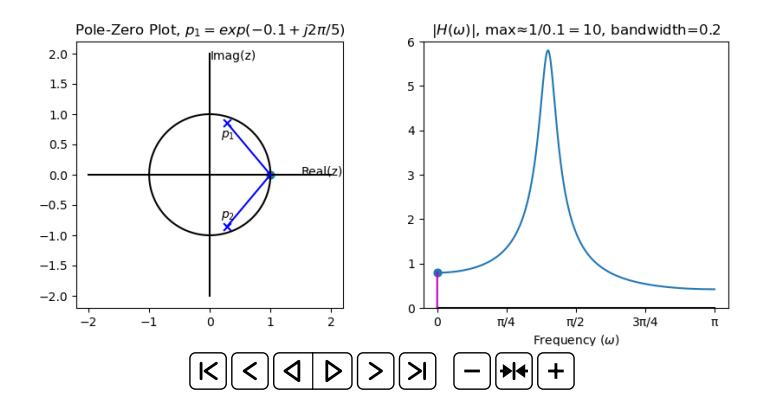

K ロ X K 個 X K 결 X K 결 X ( 결 )  $299$  [Review](#page-2-0) [Second-Order](#page-7-0) [Resonator](#page-14-0) [Damped](#page-24-0) [Bandwidth](#page-34-0) [Speech](#page-42-0) [Summary](#page-50-0)  $0000$ 000000000 000000000  $0000000$ 0000000

# Magnitude Response at  $\omega = \omega_1 \pm \epsilon$

The other vector is the one that decides the shape of  $|H(\omega)|$ . We could write it in a few different ways:

$$
|e^{j\omega} - p_1| = |e^{j\omega}| \times |1 - p_1 e^{-j\omega}|
$$
  
= 1 × |1 - p\_1 e^{-j\omega}|  
= 1 × |1 - e^{-\sigma\_1 + j\omega\_1} e^{-j\omega}|  
= 1 × |1 - e^{-\sigma\_1 + j\omega\_1} e^{-j(\omega\_1 \pm \epsilon)}|  
= 1 × |1 - e^{-\sigma\_1 \pm j\epsilon}|

Let's use the approximation  $e^x \approx 1 + x$ , which is true for small values of  $x$ . That gives us

$$
|e^{j\omega}-p_1|=|-\sigma_1\pm j\epsilon|
$$

**KORK ERKER ADE YOUR** 

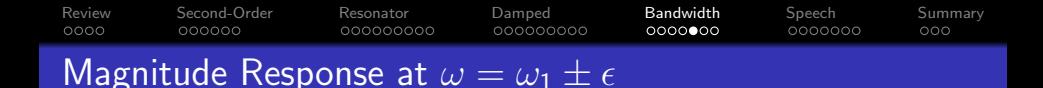

There are three frequencies that really matter:

**1** Right at the pole, at  $\omega = \omega_1$ , we have

$$
|e^{j\omega}-p_1|=\sigma_1
$$

**2** At  $\pm$  half a bandwidth,  $\omega = \omega_1 \pm \sigma_1$ , we have

$$
|e^{j\omega}-p_1|=|-\sigma_1\mp j\sigma_1|=\sigma_1\sqrt{2}
$$

**KORK STRATER STRAKER** 

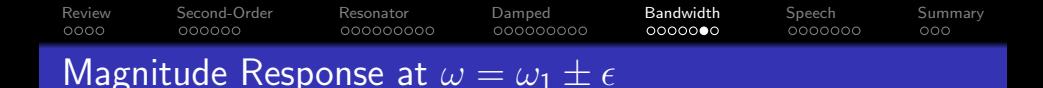

There are three frequencies that really matter:

**1** Right at the pole, at  $\omega = \omega_1$ , we have

$$
|H(\omega_1)| \propto \frac{1}{\sigma_1}
$$

**2** At  $\pm$  half a bandwidth,  $\omega = \omega_1 \pm \sigma_1$ , we have

$$
|H(\omega_1 \pm \sigma_1)| = \frac{1}{\sqrt{2}}|H(\omega_1)|
$$

K ロ ▶ K @ ▶ K 할 ▶ K 할 ▶ 이 할 → 9 Q @

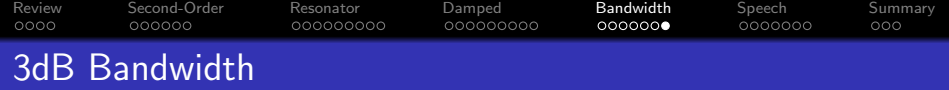

The 3dB bandwidth of an all-pole filter is the width of the peak, measured at a level  $1/\surd 2$  relative to its peak.

 $\bullet$   $\sigma_1$  is half the bandwidth.

<span id="page-42-0"></span>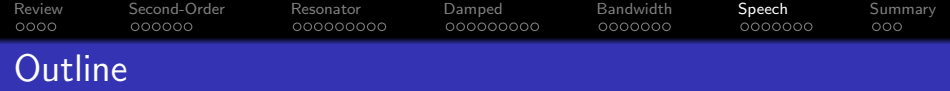

K ロ ▶ K @ ▶ K 할 > K 할 > 1 할 > 1 이익어

- [Review: Poles and Zeros](#page-2-0)
- [Impulse Response of a Second-Order Filter](#page-7-0)
- [Example: Ideal Resonator](#page-14-0)
- [Example: Damped Resonator](#page-24-0)
- [Bandwidth](#page-34-0)
- [Example: Speech](#page-42-0)

## [Summary](#page-50-0)

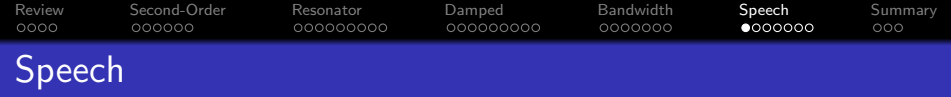

The most important example of a damped resonator is speech.

- Once every 5-10ms, your vocal folds close, abruptly shutting off the airflow. This causes an instantaneous pressure impulse.
- The impulse activates the impulse response of your vocal tract (the area between the glottis and the lips).

**KORK ERKER ADE YOUR** 

Your vocal tract is a damped resonator.

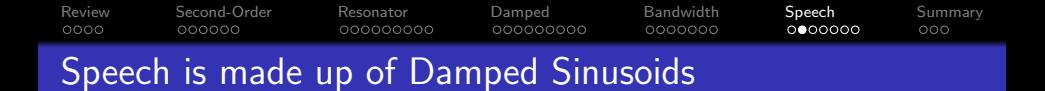

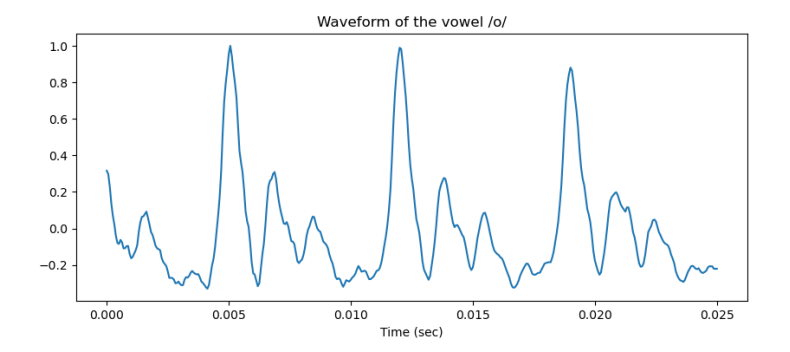

 $\mathbb{R}^{n-1}$  $2990$ 

[Review](#page-2-0) [Second-Order](#page-7-0) [Resonator](#page-14-0) [Damped](#page-24-0) [Bandwidth](#page-34-0) [Speech](#page-42-0) [Summary](#page-50-0)  $0000$  $000000$ 000000000  $0000000$ ററ●റററ Speech is made up of Damped Sinusoids

Your vocal tract has an infinite number of resonant frequencies, all of which ring at once:

$$
H(z) = \prod_{k=1}^{\infty} \frac{1}{(1 - p_k z^{-1})(1 - p_k^* z^{-1})}
$$

There are an infinite number, but most are VERY heavily damped, so usually we only hear the first three or four.

**KORK STRAIN A BAR SHOP** 

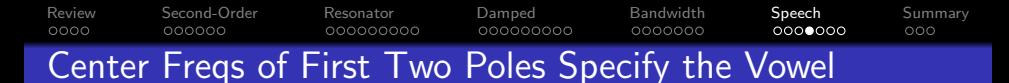

(Peterson & Barney, 1952)

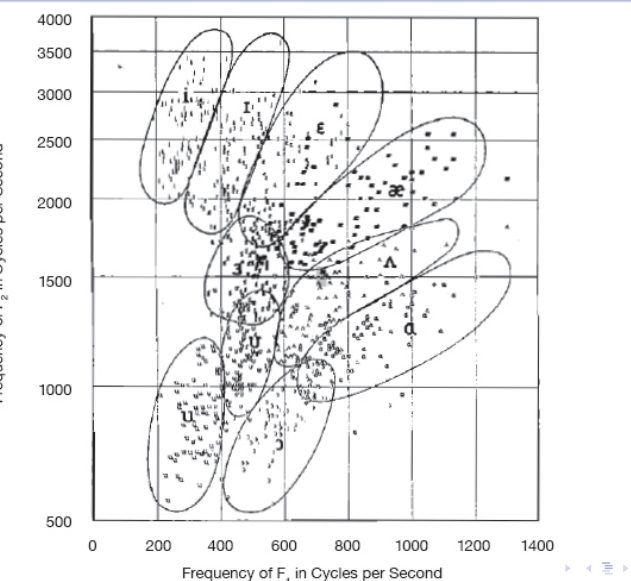

È

 $2990$ 

Frequency of F, in Cycles per Second

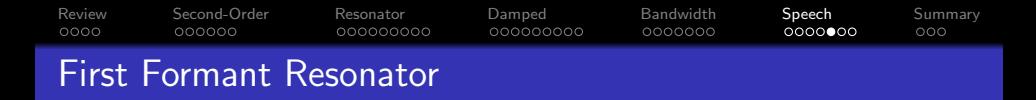

When you look at a speech waveform,  $x[n]$ , most of what you see is the first resonance, called the "first formant." Its resonant frequency is roughly 400  $\leq F_1 \leq 800$  usually, so at  $F_5 = 16000$ Hz sampling frequency, we get

$$
\omega_1 = \frac{2\pi F_1}{F_S} \in \left[\frac{\pi}{20}, \frac{\pi}{10}\right]
$$

Its bandwidth might be about  $B_1 \approx 400$ Hz, so

$$
\sigma_1 = \frac{1}{2} \left( \frac{2\pi B_1}{F_s} \right) \approx \frac{\pi}{40}
$$

**KORK ERKER ADE YOUR** 

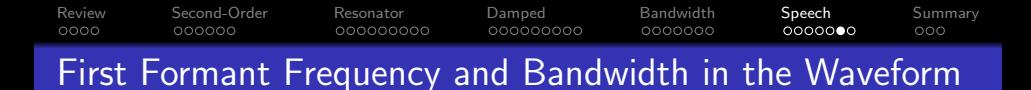

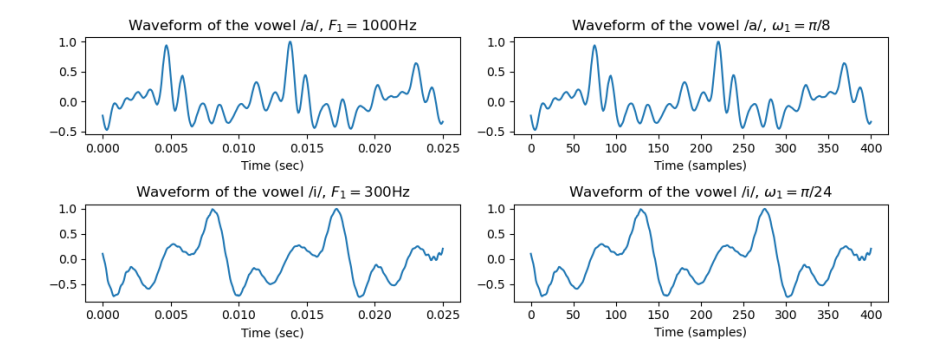

 $\mathbf{A} \equiv \mathbf{A} + \mathbf{B} + \mathbf{A} + \mathbf{B} + \math$  $2990$ 

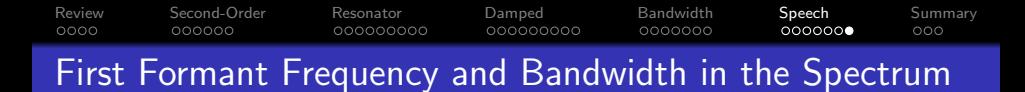

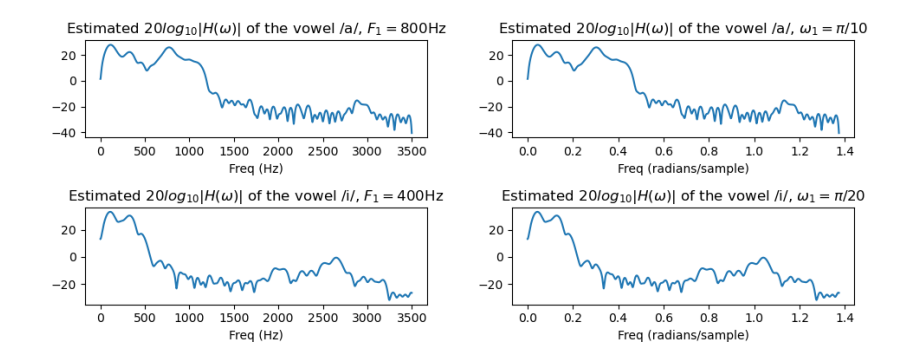

 $4$  ロ )  $4$   $\overline{r}$  )  $4$   $\overline{z}$  )  $4$   $\overline{z}$  ) ÷,  $2990$ 

<span id="page-50-0"></span>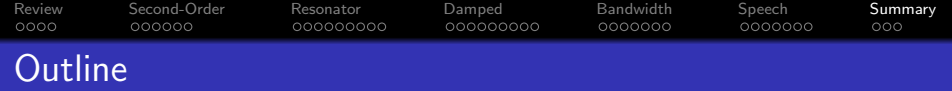

- [Review: Poles and Zeros](#page-2-0)
- [Impulse Response of a Second-Order Filter](#page-7-0)
- [Example: Ideal Resonator](#page-14-0)
- [Example: Damped Resonator](#page-24-0)
- [Bandwidth](#page-34-0)
- [Example: Speech](#page-42-0)

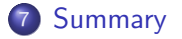

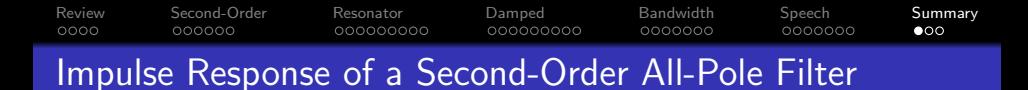

A general all-pole filter has the system function

$$
H(z)=\frac{1}{(1-p_1z^{-1})(1-p_1^*z^{-1})}=\frac{1}{1-(p_1+p_1^*)z^{-1}+p_1p_1^*z^{-2}}
$$

Its impulse response is

$$
h[n] = C_1 p_1^n u[n] + C_1^* (p_1^*)^n u[n]
$$

**KORK ERKER ER AGA** 

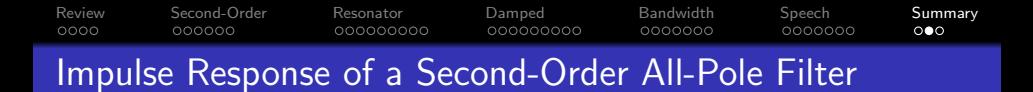

We can take advantage of complex numbers to write these as

$$
H(z) = \frac{1}{1 - 2e^{-\sigma_1}\cos(\omega_1)z^{-1} + e^{-2\sigma_1}z^{-2}}
$$

and

$$
h[n] = \frac{1}{\sin(\omega_1)} e^{-\sigma_1 n} \sin(\omega_1(n+1)) u[n]
$$

**KORK STRAIN A BAR SHOP** 

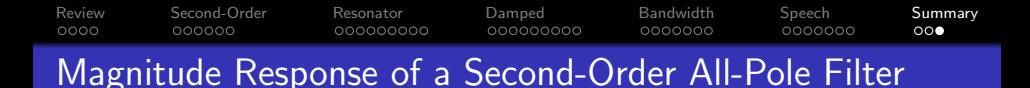

In the frequency response, there are three frequencies that really matter:

**1** Right at the pole, at  $\omega = \omega_1$ , we have

$$
|H(\omega_1)| \propto \frac{1}{\sigma_1}
$$

2 At  $\pm$  half a bandwidth,  $\omega = \omega_1 \pm \sigma_1$ , we have

$$
|H(\omega_1 \pm \sigma_1)| = \frac{1}{\sqrt{2}}|H(\omega_1)|
$$

**KORK ERKER ADE YOUR**